Mathematisch-Naturwissenschaftliche Fakultät Institut für Physik

# F-Praktikum

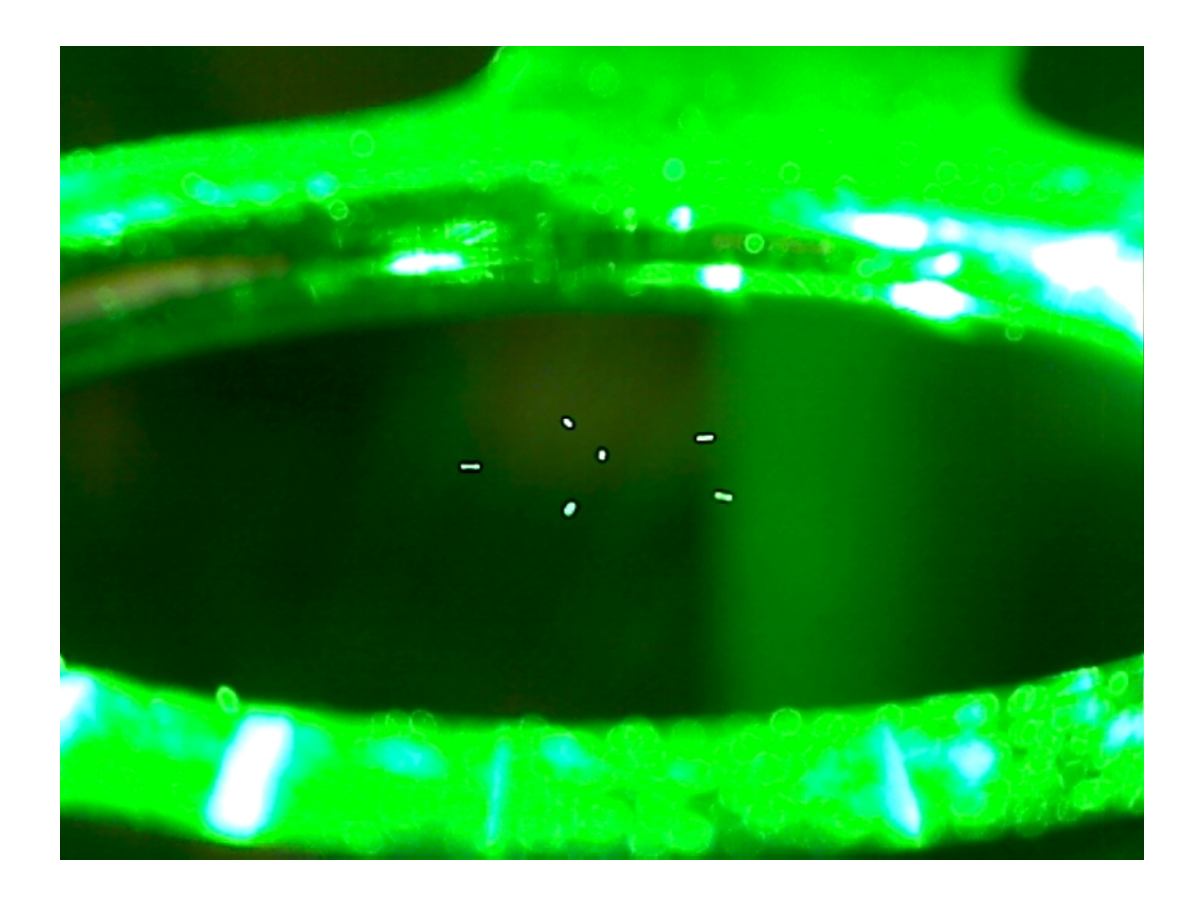

# ANLEITUNG ZUM VERSUCH "PAUL-FALLE"

# AG Nano-Optik

STAND: 21.08.2014

# Inhaltsverzeichnis

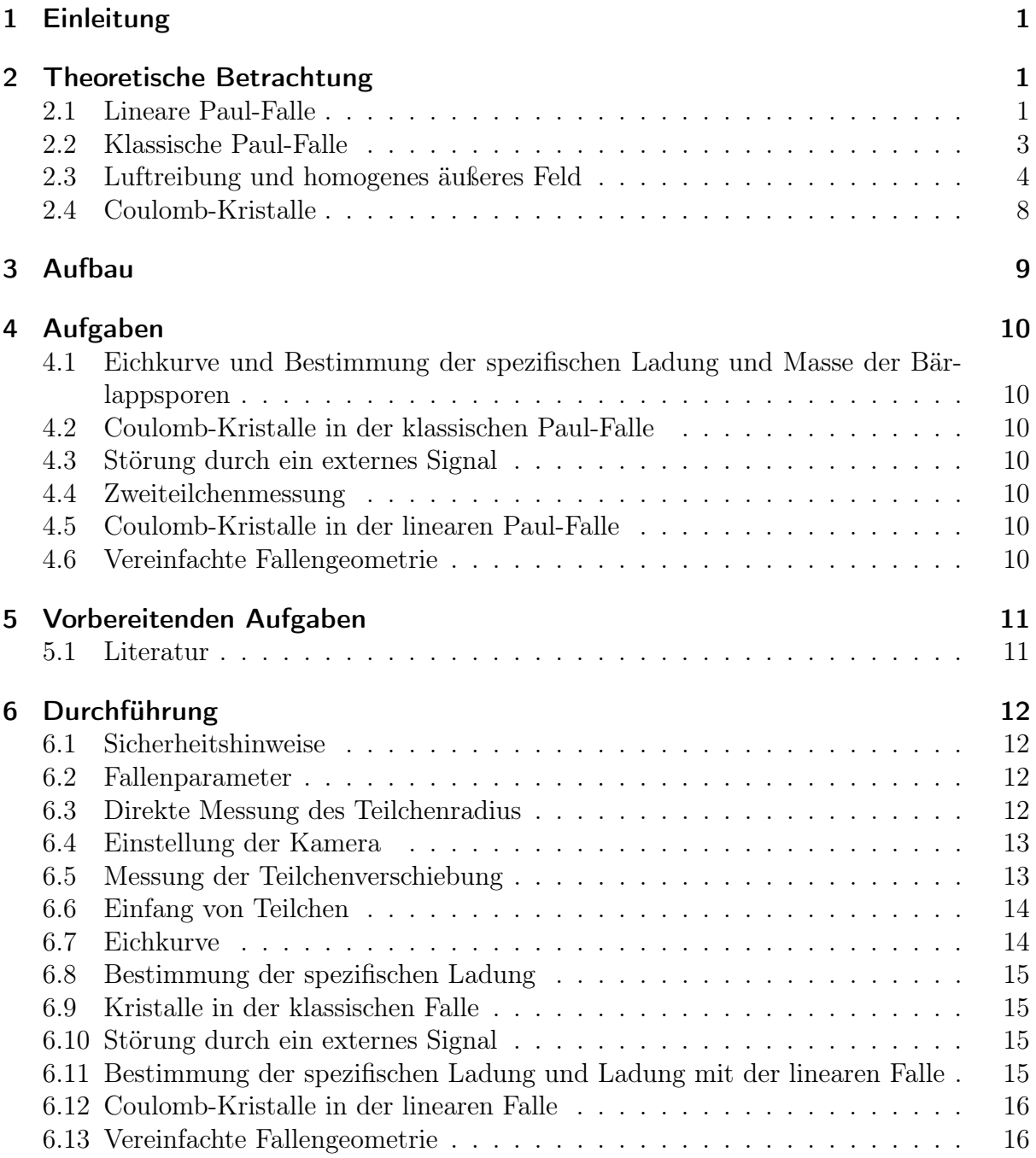

# <span id="page-2-0"></span>1 Einleitung

Die Speicherung einzelner Teilchen hat in der Atom- und Elementarteilchenphysik die Beantwortung vieler grundlegender Fragen ermöglicht. Eine Methode, um geladene Teilchen zu fangen, wurde bereits 1953 von Wolfgang Paul vorgeschlagen. Die erste Paul-Falle wurde schließlich 1955 für einzelne Ionen realisiert. Für seine Arbeit auf dem Gebiet der Teilchenfallen wurde Wolfgang Paul zusammen mit Hans Dehmelt und Norman Ramsey im Jahr 1989 mit dem Nobelpreis für Physik ausgezeichnet. Seither wurden Paul-Fallen in zahlreichen Experimenten verwendet.

In einer Falle verhalten sich die gespeicherten Teilchen über einen langen Zeitraum wie freie Teilchen, da ihre Wechselwirkung mit den Haltefeldern um einige Größenordnungen geringer ist, als bei der Bindung an andere Teilchen. So können verschiedenste Präzisionsmessungen bis hin zu fundamentalen Tests der Quantenmechanik an isolierten Teilchen durchgeführt werden. Als Beispiel seien hier nur die heutigen Zeitnormale (Atomuhren) genannt, bei denen atomare Übergänge weitestgehend störungsfrei laserspektroskopisch vermessen werden können.

# <span id="page-2-1"></span>2 Theoretische Betrachtung

Ionenfallen können nicht allein durch statische elektrische Felder realisiert werden. Stattdessen kann man oszillierende Quadrupolfelder verwenden. Das Quadrupolfeld stellt dabei in der Multipolentwicklung innerhalb des Ladungsbereichs das Feld mit quadratischer Ortsabhängigkeit dar. Dieses Quadrupolfeld wird durch die Formel

$$
\Phi(\mathbf{r},t) = \frac{\Phi_0(t)}{2r_0^2} \left( ax^2 + by^2 + cz^2 \right) \tag{2.1}
$$

beschrieben. Mit der Laplacegleichung  $\Delta \Phi = 0$  folgt

$$
a+b+c=0.\t\t(2.2)
$$

Die einfachste Lösung  $a = -c = 1, b = 0$  führt zur linearen Paul-Falle, die allerdings nur in zwei Dimensionen fokussierende Wirkung besitzt. Die Lösung  $a = b = 1, c = -2$  führt zur klassischen Paul-Falle, einer in allen Raumdimensionen fokussierenden Falle.

### <span id="page-2-2"></span>2.1 Lineare Paul-Falle

Bei der linearen Fallengeometrie lautet das Potential der Falle

$$
\Phi(\mathbf{r},t) = \frac{\Phi_0(t)}{2r_0^2} (x^2 - z^2)
$$
\n(2.3)

 $\Phi_0$  ist dabei die zwischen den Elektroden angelegte Spannung, der freie Feldradius  $r_0$ bestimmt die Fallengröße (Abb. [2.1\)](#page-3-0). An die Elektroden kann gleichzeitig eine Gleich-

<span id="page-3-0"></span>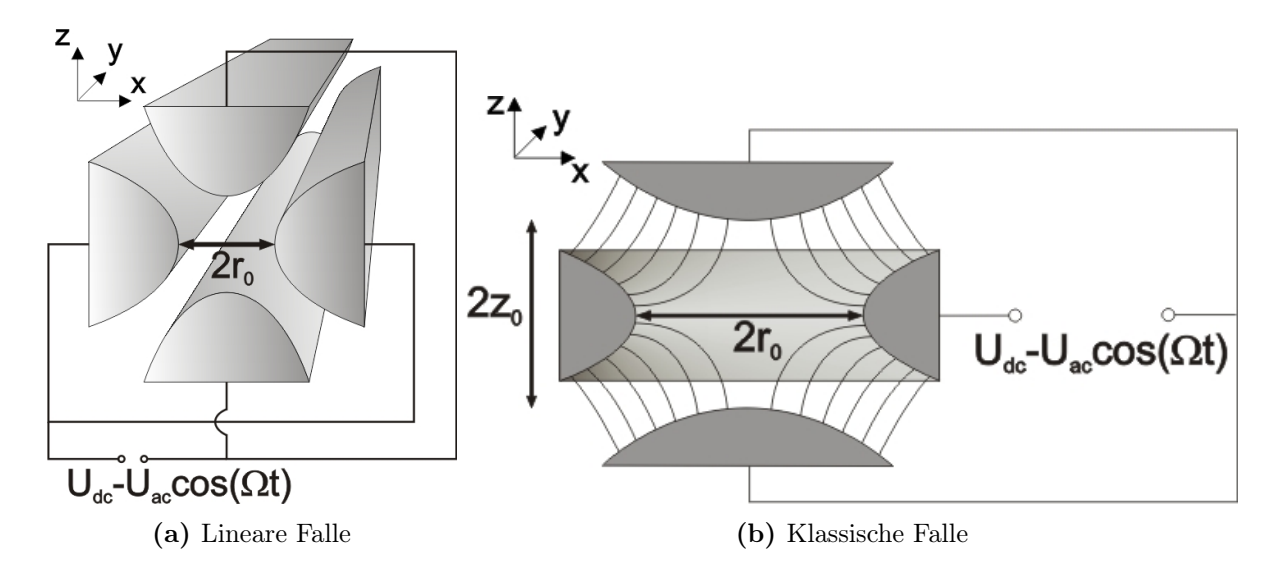

Abbildung 2.1: Schematischer Aufbau zweier Paul-Fallengeometrien

spannung  $U_{\text{dc}}$  in Reihe mit einer Wechselspannung  $U_{\text{ac}}$  angelegt werden.

$$
\Phi_0(t) = U_{\rm dc} - U_{\rm ac} \cdot \cos(\Omega t) \tag{2.4}
$$

Dies führt mit  $\mathbf{F} = -Q\boldsymbol{\nabla}\Phi$  zu den Bewegungsgleichungen

$$
F_x = M \cdot \frac{d^2x}{dt^2} = -\frac{Q}{r_0^2} \cdot x \cdot \Phi_0(t)
$$
 (2.5)

$$
F_z = M \cdot \frac{d^2 z}{dt^2} = \frac{Q}{r_0^2} \cdot z \cdot \Phi_0(t)
$$
\n(2.6)

eines Teilchens der Masse M und Ladung Q. Durch Substitution mit den dimensionslosen Parametern

<span id="page-3-1"></span>
$$
\tau = \frac{\Omega}{2}t,\tag{2.7}
$$

$$
a_x = -a_z = \frac{4QU_{\text{dc}}}{Mr_0^2 \Omega^2},\tag{2.8}
$$

$$
q_x = -q_z = \frac{2QU_{\text{ac}}}{Mr_0^2 \Omega^2}
$$
\n(2.9)

erhält man aus den Bewegungsgleichungen die Normalform der Mathieuschen Differentialgleichung:

$$
\frac{d^2u}{d\tau^2} + (a_u - 2q_u \cos(2\tau)) u = 0, \qquad u \in \{x, z\} .
$$
 (2.10)

u steht hierbei als Platzhalter für x oder z. Die Stabilitätsparameter  $a_u$  und  $q_u$  bestimmen das gesamte Verhalten des Systems, wobei  $a_u$  zur Gleichspannung und  $q_u$  zur Wechsel-

spannung direkt proportional ist. Bei der Lösung der Mathieuschen DGL findet man Bereiche stabiler und instabiler Lösungen, welche in Abb. [2.2](#page-4-1) und [2.3](#page-5-1) skizziert sind. Ob eine Lösung stabil oder instabil ist, hängt nur von  $a_u$  und  $q_u$  ab und nicht von den Anfangsbedingungen. Für geladene Teilchen im oszillierenden Quadrupolpotential der Falle geben die Lösungen an, ob die Trajektorien auf den Fallenbereich beschränkt bleiben und somit stabiler Einfang möglich ist oder nicht. Im vorliegenden Versuchsaufbau wird generell keine Gleichspannung  $U_{\text{dc}}$ angelegt, d.h.  $a_u = 0$ . Der erste stabile Bereich wird dann definiert durch  $0 < |q_u| < 0.908$ . Somit ergibt sich als einfachste Bedingung für stabilen Einfang von Teilchen mit der spezifischen Ladung $\frac{Q}{M}$ 

<span id="page-4-2"></span>
$$
\left|\frac{Q}{M}\right| < \frac{0.908}{2} \cdot \frac{r_0^2 \Omega^2}{U_{\text{ac}}} \tag{2.11}
$$

Da die lineare Falle nur in zwei Dimensionen geladene Teilchen stabilisieren kann, wird

<span id="page-4-1"></span>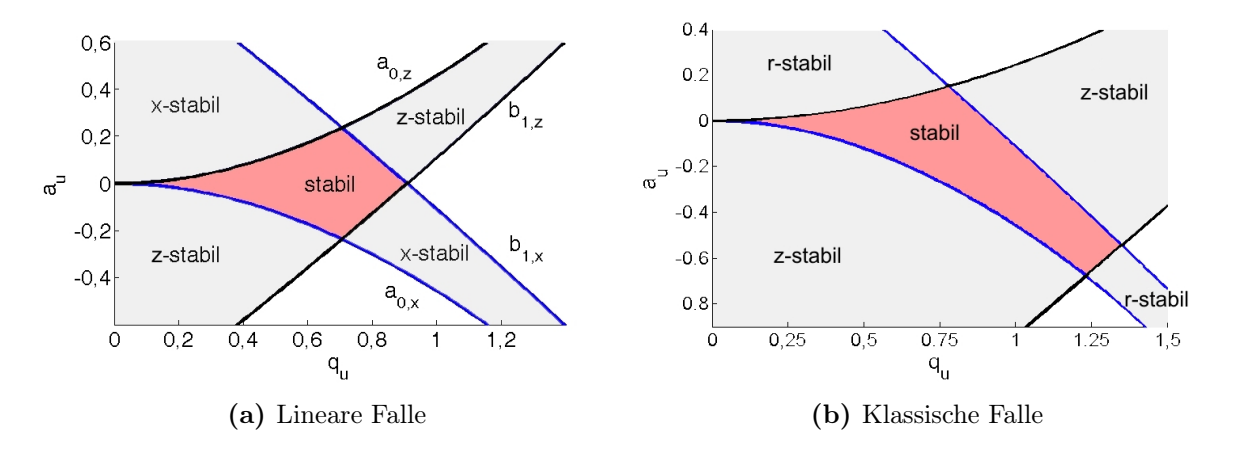

Abbildung 2.2: Stabilitätsdiagramme der (a) linearen und (b) klassischen Falle für den jeweils ersten Stabilitätsbereich

typischerweise durch weitere Elektroden ein harmonisches Potential in y-Richtung angelegt. Dieses kann beschrieben werden durch

<span id="page-4-3"></span>
$$
\Phi_y(y) = \frac{\kappa U_y}{y_0^2} \cdot y^2 \,. \tag{2.12}
$$

 $U_y$ ist die an die Elektroden angelegte Spannung, 2 $y_0$  der Abstand der Elektroden und  $\kappa$ eine durch die Fallengeometrie bestimmte Abschwächung des Feldes.  $\kappa$  liegt somit immer zwischen 0 und 1.

#### <span id="page-4-0"></span>2.2 Klassische Paul-Falle

Die klassische Paul-Falle kann durch einen Ring und 2 hyperbolisch geformte Elektroden realisiert werden, zwischen denen man die Spannung  $\Phi_0$  anlegt. Eine Skizze dieser

<span id="page-5-1"></span>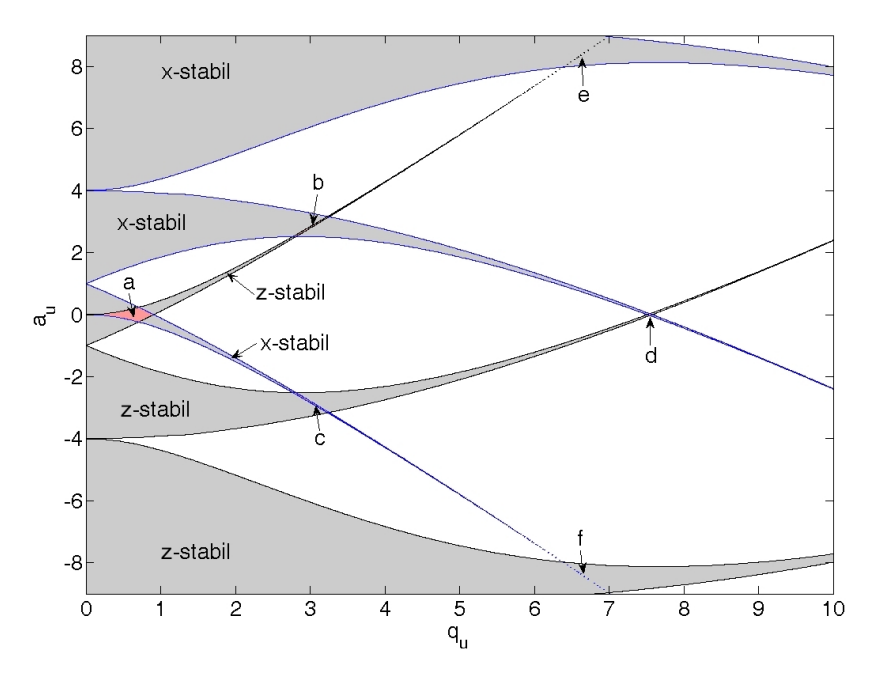

Abbildung 2.3: Stabilitätsdiagramm der linearen Falle für einen größeren a-q-Bereich.

Geometrie kann in Abb. [2.1\(](#page-3-0)b) gefunden werden. Das zugehörige Potential lautet dann:

$$
\Phi = \Phi_0(t) \frac{r^2 - 2z^2}{r_0^2 + 2z_0^2} \,. \tag{2.13}
$$

Für ein möglichst parabolisches Potential wählt man  $2z_0^2 = r_0^2$ , woraus folgt:

$$
\Phi = \Phi_0(t) \frac{r^2 - 2z^2}{2r_0^2} \,. \tag{2.14}
$$

Bis auf einen Faktor 2 führt das auf gleiche Differentialgleichungen wie in Abschnitt [2.1](#page-2-2) und kann analog dazu behandelt werden. Hierbei gilt allerdings  $q_z = -2q_r$  und  $a_z = -2a_r$ . Bei $U_{\text{dc}} = 0$  und damit  $a_r = a_z = 0$  findet man aber wieder exakt die gleiche Stabilitätsbedingung (Glg. [2.11\)](#page-4-2).

### <span id="page-5-0"></span>2.3 Luftreibung und homogenes äußeres Feld

Zum besseren Verständnis der Teilchenbewegung und zur Behandlung von Reibung und zusätzlichen Feldern soll hier nun eine Näherungslösung für die Mathieuschen Differentialgleichungen erläutert werden. Dazu nimmt man an, dass sich die Teilchentrajektorie in zwei Komponenten aufspalten lässt:

<span id="page-5-2"></span>
$$
u(t) = \overline{u}(t) + \delta(t) \tag{2.15}
$$

Hierbei stellt  $\bar{u}(t)$  die sog. Säkularbewegung mit großer Amplitude und kleiner Frequenz und  $\delta(t)$  die sog. Mikrobewegung mit kleiner Amplitude und großer Frequenz dar. Die Annahmen für die Näherung sind

$$
\delta \ll \overline{u} \qquad \qquad \text{und} \qquad \qquad \frac{d\overline{u}}{d\tau} \ll \frac{d\delta}{d\tau} \,. \tag{2.16}
$$

Setzt man nun Glg. [2.15](#page-5-2) in Glg. [2.10](#page-3-1) ein, erhält man

$$
\frac{\mathrm{d}^2 \overline{u}}{\mathrm{d}\tau^2} + \frac{\mathrm{d}^2 \delta}{\mathrm{d}\tau^2} + (a_u - 2q_u \cos(2\tau)) \cdot \left(\overline{u} + \underbrace{\delta}_{\approx 0}\right) = 0 . \tag{2.17}
$$

Mit Glg. [2.16](#page-6-0) und  $a_u = 0$  folgt daraus

<span id="page-6-0"></span>
$$
\frac{\mathrm{d}^2 \delta}{\mathrm{d}\tau^2} - 2q_u \cos(2\tau) \cdot \overline{u} = 0 \tag{2.18}
$$

 $\overline{u}$  kann weiterhin als konstant bzgl. charakteristischer Zeiten von  $\delta$  betrachtet werden. Daraus folgt für die Mikrobewegung

<span id="page-6-3"></span><span id="page-6-1"></span>
$$
\delta = -\frac{q_u}{2}\cos(2\tau)\,\overline{u} \ . \tag{2.19}
$$

Dieses Ergebnis kann nun in die ungenäherte Glg. [2.17](#page-6-1) eingesetzt werden.

$$
\frac{\mathrm{d}^2 \overline{u}}{\mathrm{d}\tau^2} = \left(-a_u - q_u^2 \cos^2\left(2\tau\right) + \frac{a_u q_u}{2} \cos\left(2\tau\right)\right) \overline{u} \tag{2.20}
$$

Um schnelle Schwingungen aus  $\bar{u}$  zu eliminieren mittelt man die Kraft über eine Periode der Mikrobewegung:

<span id="page-6-2"></span>
$$
\frac{\mathrm{d}^2 \overline{u}}{\mathrm{d}\tau^2} \approx \frac{1}{\pi} \int_0^{\pi} \frac{\mathrm{d}^2 \overline{u}}{\mathrm{d}\tau^2} \mathrm{d}\tau
$$

$$
= -\left(a_u + \frac{q_u^2}{2}\right) \overline{u} . \tag{2.21}
$$

Dies ist die DGL eines harmonischen Oszillators, dessen Lösungen wohlbekannt sind.

$$
\overline{u} = \overline{u}_{0,1} \cos \overline{\omega}_u \tau + \overline{u}_{0,2} \sin \overline{\omega}_u \tau \tag{2.22}
$$

$$
\text{mit} \quad \overline{\omega}_u = \sqrt{a_u + \frac{q_u^2}{2}} \tag{2.23}
$$

Geht man zur realen Zeit  $t = \frac{2\tau}{\Omega}$  $\frac{2\tau}{\Omega}$  über und wählt  $\overline{u}_{0,2} = 0$ , folgt für die Trajektorie des Teilchens

$$
u(t) = \overline{u}_{0,1} \cos(\omega_u t) \left(1 - \frac{q_u}{2} \cos(\Omega t)\right)
$$
 (2.24)

<span id="page-7-0"></span>
$$
\text{mit} \quad \omega_u = \sqrt{a_u + \frac{q_u^2}{2}} \frac{\Omega}{2} \tag{2.25}
$$

Dieses Ergebnis lässt sich sehr anschaulich interpretieren. Das Teilchen schwingt hauptsächlich, d.h. mit deutlich höherer Amplitude, mit der Frequenz  $\omega_u$  die im Allgemeinen deutlich kleiner ist als die Frequenz der anglegten Wechselspannung Ω. Dieser Makrobewegung überlagert ist die Mikrobewegung mit der Frequenz Ω und um den Faktor  $\cos{(\omega_u t)}\frac{q_u}{2}$  $\frac{u}{2}$  kleinerer Amplitude.

Konstante homogene äußere Felder Im Experiment wirken häufig noch zusätzliche Kräfte auf die gefangenen Teilchen. Bei größeren Teilchen kann z.B. die Gravitation nicht mehr vernachlässigt werden. Außerdem hat sich das Anlegen weiterer homogener elektrischer Felder als nützlich erwiesen, da damit unter anderem die spezifische Ladung bestimmt werden kann. Handelt es sich wie bei den genannten Beispielen um eine konstante, homogene Kraft  $F_h$  kann diese einfach zur DGL der Säkularbewegung (Glg. [2.21\)](#page-6-2) dazuaddiert werden.

$$
\frac{d^2\overline{u}}{dt^2} = -\left(a_u + \frac{q_u^2}{2}\right)\frac{\Omega^2}{4}\overline{u} + \frac{F_h}{M},\tag{2.26}
$$

$$
\overline{u} = \overline{u}_{0,1} \cos(\omega_u t) + \frac{F_h}{M \omega_u^2}.
$$
\n(2.27)

Dies ergibt eine konstante Verschiebung  $u_f = \frac{F_h}{M\omega}$  $\frac{F_h}{M\omega_u^2}$  aus der Gleichgewichtslage

$$
u(t) = (u_f + \overline{u}_{0,1} \cos(\omega_u t)) \left(1 - \frac{q_u}{2} \cos(\Omega t)\right)
$$
 (2.28)

Man erkennt, dass die Amplitude der Mikrobewegung durch die zusätzliche Auslenkung um den Wert  $u_f \frac{q_u}{2}$  $\frac{u_u}{2}$  vergrößert wird. Diese Bewegung kann im Gegensatz zur Säkularbeweung nicht verringert bzw. gekühlt werden, da sie angetrieben ist. Sie muß demnach anders kompensiert werden.

Durch das Anlegen einer zeitlich konstanten Spannung  $U_z$  und durch die Gravitation (beides in z-Richtung) ergibt sich  $F_h$  zu

$$
F_h = -gM + \frac{QU_z}{2z_0}
$$
\n(2.29)

und die Verschiebung in z-Richtung zu

$$
z_f = -\frac{g}{\omega_z^2} + \frac{QU_z}{2Mz_0\omega_z^2}.\tag{2.30}
$$

Durch das Verändern der Spannungen mit  $\Delta U_z = U_{z,1} - U_{z,2}$  ergibt sich eine Positionsänderung von

<span id="page-7-1"></span>
$$
\Delta z_f = z_{f,1} - z_{f,2} = \frac{Q \Delta U_z}{2M z_0 \omega_z^2}.
$$
\n(2.31)

Mit Glg. [2.25](#page-7-0) und  $q_z = \frac{2QU_{\text{ac}}}{Mz_{\text{c}}^2\Omega^2}$  $\frac{2QU_{\text{ac}}}{Mz_0^2\Omega^2}$  erhält man:

<span id="page-8-0"></span>
$$
\mathcal{S}_0 := \frac{Q}{M} = \frac{z_0^3 \Omega^2 \Delta U_z}{U_{\text{ac}}^2 \Delta z} \,. \tag{2.32}
$$

 $\mathcal S$  wird im weiteren als Abkürzung für  $\frac{Q}{M}$  verwendet.  $\mathcal S_0$  steht hierbei für die Vernachlässigung der Reibung bei der Herleitung von Glg. [2.32](#page-8-0) und stellt somit nur im Vakuum die korrekte Formel zur Bestimmung der spezifischen Ladung dar. Unter Reibung hängt ∆z und somit auch  $S_0$  von  $\Omega$  ab.

**Reibung** Die Reibung wird als stokessche Reibung angenommen, d.h.  $F_r \propto -\frac{du}{dt}$ . Dies führt durch Addition dieser Kraft zu Glg. [2.18](#page-6-3) auf

$$
\frac{d^2 \delta}{d\tau^2} + 2\mu \frac{d\delta}{d\tau} - 2q_u \cos(2\tau)\,\overline{u} = 0
$$
  
mit 
$$
\mu = \frac{6\pi \eta R}{M\Omega}
$$

Dabei ist η die Viskosität des umgebenden Mediums und R der Teilchenradius. Nun können die DGL für Säkular-und Mikrobewegung analog zum vorigen Abschnitt gelöst werden. Dies führt zu einer Korrektur der Frequenz  $\omega$  der Säkularbewegung:

$$
\omega_u = \sqrt{\frac{q_u^2}{2(\mu^2 + 1)}} \frac{\Omega}{2} \,. \tag{2.33}
$$

Einsetzen der korrigierten Frequenz in Glg. [2.31](#page-7-1) ergibt

$$
\mathcal{S} := \frac{Q}{M} = \left(\mu^2 + 1\right) \cdot \frac{z_0^3 \Omega^2 \Delta U_z}{U_{ac}^2 \Delta z} \ . \tag{2.34}
$$

Setzt man nun  $\mu$  für sphärische Teilchen ein, d.h.  $M = \rho_{\overline{3}}^4$  $\frac{4}{3}\pi R^3$  folgt daraus

$$
S = S_0 \cdot \frac{\Omega^2 + P^2}{\Omega^2} \tag{2.35}
$$

$$
\text{mit} \quad P = \frac{9\eta}{2\rho R^2} \tag{2.36}
$$

 $S$  ist hierbei die wahre spezifische Ladung des Teilchens, wohingegen  $S_0$  nur eine Hilfsgröße ist und nicht direkt mit einer Teilcheneigenschaft verknüpft werden kann.

Eine Möglichkeit zur experimentellen Bestimmung von S bietet die Messung von Wertepaaren  $(\Omega, \mathcal{S}_0)$ . Diese Daten können anschließend mit der Gleichung

<span id="page-8-1"></span>
$$
\mathcal{S}_0 = \mathcal{S} \cdot \frac{\Omega^2}{\Omega^2 + P^2} \tag{2.37}
$$

mit  $S$  und  $P$  als freien Parametern gefittet werden.

## <span id="page-9-0"></span>2.4 Coulomb-Kristalle

Hat man mehrere Teilchen in einer Paul-Falle eingefangen, so bilden diese Strukturen, die als Coulomb-Kristalle bezeichnet werden. Die gleichartig geladenen Teilchen stoßen sich aufgrund der Coulomb-Kraft ab. Gleichzeitig befinden sich die Teilchen aber im Potential der Paul-Falle, was zu einer rücktreibenden Kraft führt, welche die Teilchen zum Fallenzentrum drückt. Wichtig für die Ausbildung der Kristalle ist außerdem, daß die Teilchen keine zu hohe thermische Energie haben, was hier durch die Luftreibung gewährleistet wird.

Die Anordnung der Teilchen zu Coulomb-Kristallen in einem parabolischen Potential, wie bei der klassischen Paul-Falle, wurde von Bedanov und Peeters (siehe Abschnitt [5.1](#page-12-1) Literatur) nummerisch durch Monte-Carlo-Simulation berechnet. Die Vorhersagen sind in Tab. [2.1](#page-9-1) zusammengestellt. In der Praxis ergeben sich gelegentlich etwas andere Konfigurationen.

Im Experiment erkennt man die Coulomb-Kristalle mit bloßem Auge meist besser als mit der Kamera, da sich die Kristalle oft in einer Ebene schräg zur Kamera ausbilden und dann etwas verzerrt erscheinen.

| Teilchen       | Teilchen pro Schale |
|----------------|---------------------|
| $\overline{2}$ | $\overline{2}$      |
| 3              | 3                   |
| $\overline{4}$ | $\overline{4}$      |
| $\overline{5}$ | 5                   |
| 6              | 1;5                 |
| $\overline{7}$ | 1;6                 |
| 8              | 1;7                 |
| 9              | 2;7                 |
| 10             | 2;8                 |
| 11             | 3;8                 |
| 12             | 3;9                 |
| 13             | 4;9                 |

<span id="page-9-1"></span>Tabelle 2.1: Konfiguration der Coulomb-Kristalle in der klassischen Paul-Falle

# <span id="page-10-0"></span>3 Aufbau

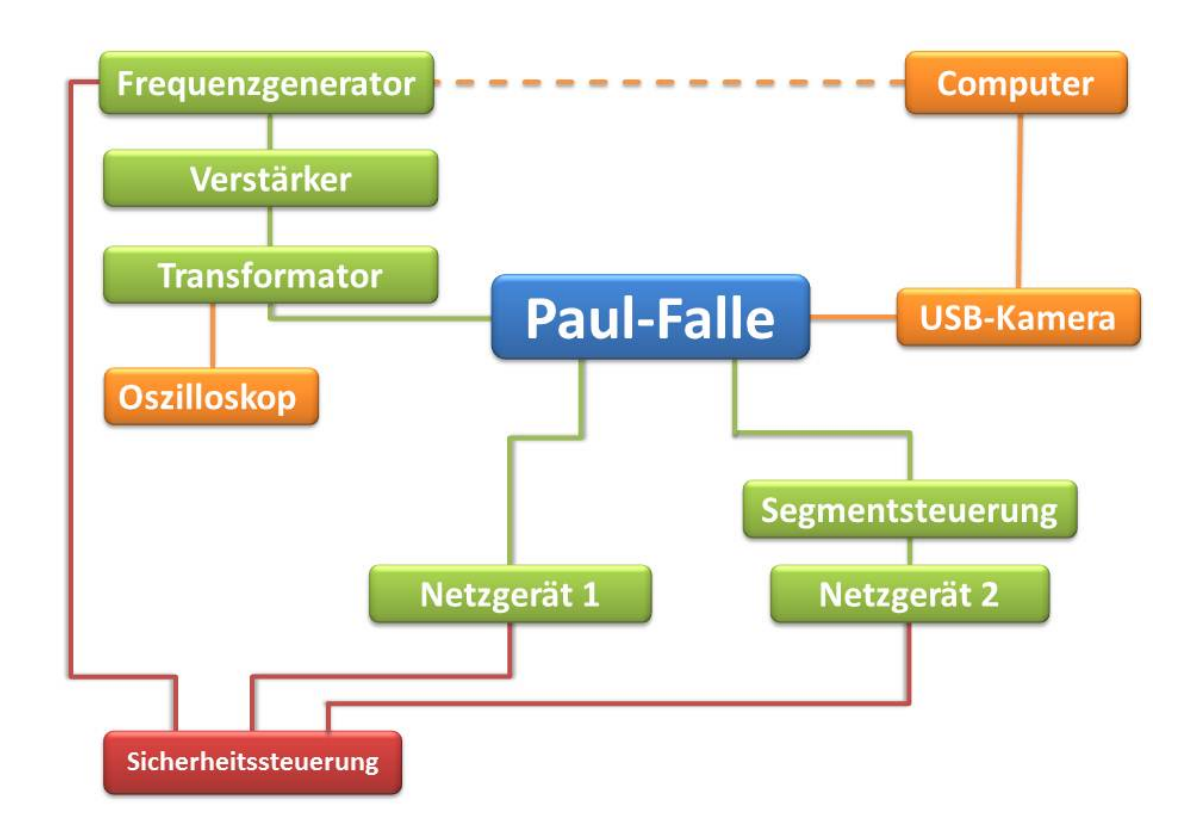

Abbildung 3.1: Schematische Darstellung des Versuchsaufbaus

Der Praktikumsversuch besteht aus verschiedenen Elementen. Dazu zählen der Fallenaufbau selbst (blau), Elemente die zum Betrieb des Versuchs dienen (grün) und Elemente die zur Überwachung des Versuchs bzw. zur Messung benutzt werden (orange). Darüber hinaus wird alles von einer Sicherheitssteuerung überwacht, die die Paul-Falle bei unsachgemäßer Benutzung deaktiviert.

Die zum Betrieb der Paul-Falle nötigen elektrischen Felder, werden erzeugt, indem das Signal des Frequenzgenerators im Audioverstärker vorverstärkt und anschließend im Transformator hochtransformiert wird. Mit dem an den Transformator angeschlossenen Oszilloskop kann die Amplitude der erzeugten Spannung (Uac) bestimmt werden. Mit Netzgerät 1 lässt sich die Spannung  $(U_z)$  einstellen, die zur Bestimmung der spezifischen Ladung benötigt wird. Sie ist so zwischen den Elektroden der Paul-Falle angelegt, dass die gefangenen Teilchen vertikal verschoben werden können. Netzgerät 2 wird ausschließlich zur Versorgung der Segmentsteuerung verwendet. Es wird nur beim Betrieb der linearen Paul-Falle benötigt, um die verschiedenen Segmente zu beschalten. Mit der USB-Kamera kann das Falleninnere bequem am PC beobachtet und vermessen werden. Der Audioausgang des PCs ist zusätzlich mit dem Frequenzgenerator verbunden, womit ein vom PC erzeugtes Signal zur Modulation der felderzeugenden Spannung genutzt werden kann.

# <span id="page-11-0"></span>4 Aufgaben

# <span id="page-11-1"></span>4.1 Eichkurve und Bestimmung der spezifischen Ladung und Masse der Bärlappsporen

Untersuchen Sie den Einfluss der Fallenfrequenz auf die Teilchenbewegung, indem Sie eine Eichkurve aufnehmen und daraus die spezifische Ladung S und den Koeffizienten P (Glg. [2.37\)](#page-8-1) durch einen nichtlinearen Fit bestimmen. Berechnen Sie mit P und der Dichte der Bärlappsporen ( $\rho = 1200 \frac{kg}{m^3}$ ) den Radius der Sporen. Vergleichen Sie diesen Wert für R mit dem direkt gemessenen.

Bestimmen Sie mit Hilfe der klassischen Paul-Falle die spezifische Ladung von 5 verschiedenen Teilchen. Korrigieren Sie dabei den Einfluss der Luftreibung mit dem von Ihnen bestimmten Wert für P.

# <span id="page-11-2"></span>4.2 Coulomb-Kristalle in der klassischen Paul-Falle

Erzeugen Sie mit Hilfe der klassichen Paul-Falle Coulomb-Kristalle (mindestens für Kristalle aus 2 bis 7 Teilchen) und vergleichen Sie die beobachteten Strukturen mit den theoretischen Vorhersagen. Wieviele Schalen ergeben sich und aus wievielen Teilchen bestehen diese jeweils? Diskutieren Sie eventuelle Unterschiede!

# <span id="page-11-3"></span>4.3 Störung durch ein externes Signal

Untersuchen Sie, welche Auswirkungen die Störung der Fallenspannung mit einem externen Signal auf die gefangenen Partikel hat. Reagieren diese auf bestimmte Töne? Welcher Zusammenhang besteht zwischen der Generatorfrequenz, der Tonfrequenz und der Teilchenbewegung? Wie nennt sich dieses Phänomen? Versuchen Sie auch, die gefangenen Teilchen zu Musik tanzen zu lassen.

### <span id="page-11-4"></span>4.4 Zweiteilchenmessung

Bestimmen Sie mit Hilfe von zwei voneinander unabhängigen Messungen der Ladung bzw. der spezifischen Ladung den fallenspezifischen Geometrie-Faktor κ (Glg. [2.12\)](#page-4-3) der linearen Paul-Falle.

### <span id="page-11-5"></span>4.5 Coulomb-Kristalle in der linearen Paul-Falle

Analysieren Sie die Änderungen in der Struktur von Coulomb-Kristallen innerhalb der linearen Paul-Falle in Abhängigkeit von der Anzahl der Teilchen. Vergleichen Sie Ihre Ergebnisse mit Block et al. (siehe Abschnitt [5.1](#page-12-1) Literatur).

## <span id="page-11-6"></span>4.6 Vereinfachte Fallengeometrie

Untersuchen Sie, ob es möglich ist, auch mit stark vereinfachten Fallengeometrien geladene Partikel zu fangen. Verwenden Sie dazu die Büroklammer. Erläutern Sie die Funktionsweise der Büroklammer-Falle im Vergleich zu den vorher verwendeten Fallen und diskutieren Sie Vor- und Nachteile dieser vereinfachten Geometrie!

# <span id="page-12-0"></span>5 Vorbereitenden Aufgaben

Folgende Aufgaben sind zur Versuchsvorbereitung von jedem Teilnehmer zu bearbeiten. Die Resultate werden zur Durchführung des Versuchs und zur Auswertung gebraucht.

## Vorüberlegung 1

Wieso kann man geladene Teilchen nicht allein mit statischen elektrischen Feldern fangen? Tipp: Earnshaw-Theorem

# Vorüberlegung 2

Wie kann man in einer linearen Paul-Falle die Ladung von geladenen Teilchen bestimmen? Formulieren Sie den Kräfteansatz und leiten Sie eine Formel zur Berechnung der Ladung her!

Tipp: Angenommen zwei Teilchen befinden sich in der Falle. Wodurch wird die Lage der Teilchen bestimmt?

## Vorüberlegung 3

Wie kann man die lineare Paul-Falle als Massenspektrometer verwenden? Kann man dazu auch die klassische Falle verwenden? Warum?

### Vorüberlegung 4

Wie sehen Teilchentrajektorien in der Paul-Falle ohne und mit zusätzlicher äußerer Kraft unter Luftreibung aus? Welche Veränderung erwarten sie bei Anlegen eines zusätzlichen elektrischen Feldes?

### <span id="page-12-1"></span>5.1 Literatur

Lesen Sie sich vor dem Versuch bitte die folgenden Texte durch! Beachten Sie, dass die Texte nur aus dem Netz der Uni kostenfrei eingesehen werden können.

- Paul, Wolfgang (1990): Elektromagnetische Käfige für geladene und neutrale Teilchen (Nobel-Vortrag). Verfügbar unter: [http://onlinelibrary.wiley.com/doi/](http://onlinelibrary.wiley.com/doi/10.1002/ange.19901020709/abstract) [10.1002/ange.19901020709/abstract](http://onlinelibrary.wiley.com/doi/10.1002/ange.19901020709/abstract)
- Seite 2667 2671 in M Block, A Drakoudis, H Leuthner, P Seibert, G Werth: Crystalline ion structures in a Paul trap. J. Phys. B: At. Mol. Opt. Phys. 33 L375 (2000). Verfügbar unter: <http://iopscience.iop.org/0953-4075/33/11/101>

Optional:

- Abschnitt 2.7 in Demtröder, Wolfgang (2005): Experimentalphysik 3. Atome, Moleküle und Festkörper. Basel (Birkhäuser). Verfügbar unter: [http://www.springerlin](http://www.springerlink.com/content/978-3-642-03910-2/#section=662853&page=1)k. [com/content/978-3-642-03910-2/#section=662853&page=1](http://www.springerlink.com/content/978-3-642-03910-2/#section=662853&page=1)
- V Bedanov, F Peeters: Ordering and phase transitions of charged particles in a classical finite two-dimensional system. Phys. Rev. B 49, 2667–2676 (1994). Verfügbar unter: [http://prb.aps.org/abstract/PRB/v49/i4/p2667\\_1](http://prb.aps.org/abstract/PRB/v49/i4/p2667_1)

# <span id="page-13-0"></span>6 Durchführung

#### <span id="page-13-1"></span>6.1 Sicherheitshinweise

- An den Elektroden liegen extrem hohe Spannungen an. Berühren Sie niemals die Elektroden im Betrieb. Lebensgefahr!
- Wenn Sie sich beim Aufbau, der Verkabelung oder sonst unsicher sind, fragen Sie Ihren Betreuer!
- Schauen sie nicht direkt in die Lampe!
- Der Vesuch, die vorhandenen Sicherheitsvorkehrungen zu umgehen, wird mit dem sofortigen Auschluß und einer Wertung von Null Punkten geahndet!

#### <span id="page-13-2"></span>6.2 Fallenparameter

Die zur Auswertung benötigten Fallenparameter lauten:

klassische Paul-Falle:

$$
z_0 = 8.3 \pm 0.1 \text{ mm} \tag{6.1}
$$

lineare Paul-Falle:

$$
r_0 = 7.5 \pm 0.1 \text{ mm} \tag{6.2}
$$

$$
y_0^{\text{Segment 2}} = 10.0 \pm 0.1 \text{ mm}
$$
 (6.3)

#### <span id="page-13-3"></span>6.3 Direkte Messung des Teilchenradius

Um den Teilchenradius direkt zu messen, bringen Sie einige Bärlappsporen auf den Objektträger auf und vermessen Sie 6 Teilchen mit der Kamera. Als Skala können Sie den Draht verwenden, der einen Durchmesser von 0,1 mm hat.

# <span id="page-14-0"></span>6.4 Einstellung der Kamera

Die Kamera dient im Wesentlichen dazu, Abstände zwischen verschiedenen Teilchenpositionen zu vermessen. Beim Aufstellen der Kamera sollte darauf geachtet werden, dass genug Platz bleibt, um mit dem PVC-Stab (siehe Abschnitt [6.6\)](#page-15-0) an die Falle heranzukommen. Nachdem die Kamera auf dem Untergrund befestigt worden ist, muss sie scharfgestellt werden. Anschließend muss das Kameraprogramm kalibriert werden. Dazu werden Objekte mit bekannten Ausmaßen ausgemessen. Hierbei handelt es sich um Schrauben mit M2-Gewinde, die eine Steigung von 0,4 mm aufweisen. Bei der klassischen Paul-Falle wird eine sich selbst zentrierende Scheibe auf die Ringelektrode gelegt, an der die Schraube befestigt ist. Bei der linearen Paul-Falle wird die Schraube über eine Halterung in das Innere der Falle gebracht. Die Position der Schraube entspricht näherungsweise der späteren Position der Teilchen.

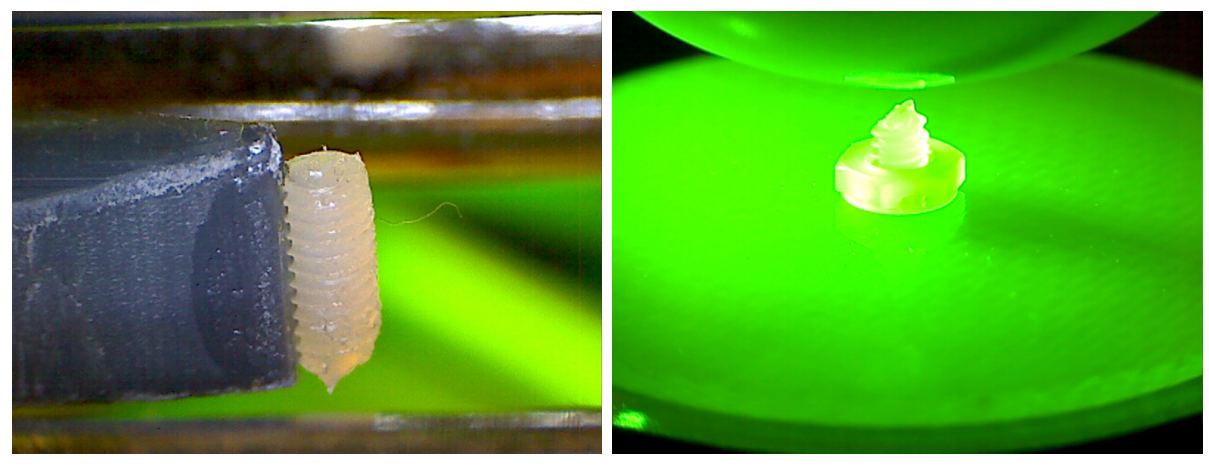

(a) Lineare Falle (b) Klassische Falle

Abbildung 6.1: Kalibrierung des Kameraprogramms durch bekannte Maße.

## <span id="page-14-1"></span>6.5 Messung der Teilchenverschiebung

Die Abstände zwischen verschiedenen Teilchenpositionen können mit dem Programm Verschiebung ausgemessen werden, das auf dem Messrechner installiert ist. Dazu werden bei vertikaler Verschiebung Bilder von der oberen und unteren Teilchenposition aufgenommen und überlagert ausgegeben. Wie in Abb. [6.2](#page-15-2) dargestellt, kann man durch Verschiebung der Trennlinie, an der die beiden Bilder abgeschnitten werden, die Änderung der Höhe sichtbar machen und direkt vermessen. Die Messung von horizontalen Abständen zwischen zwei Teilchen funktioniert analog, allerdings wird nur ein Bild benötigt. Der gemessene Pixelabstand wird bei richtiger Kalibrierung in den entsprechenden Abstand in Millimeter umgerechnet und ausgegeben.

<span id="page-15-2"></span>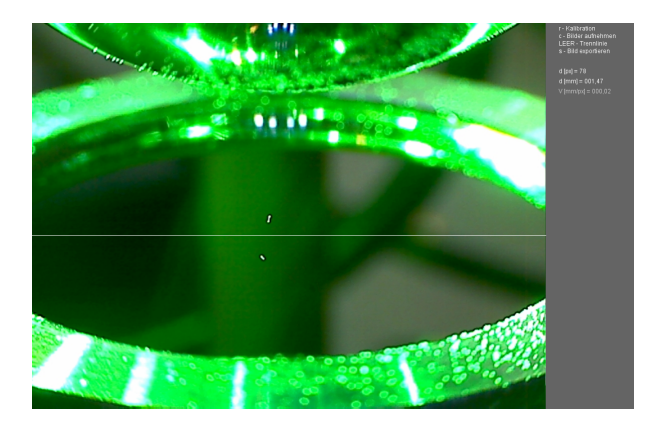

Abbildung 6.2: Zwei verschiedene Teilchenpositionen bei vertikaler Verschiebung

# <span id="page-15-0"></span>6.6 Einfang von Teilchen

Ein PVC-Stab wird elektrostatisch geladen, indem er an einem Stück Stoff gerieben wird. Der geladene Stab wird dann in die Nähe der Bärlappsporen gehalten bis deutlich sichtbare Mengen davon angezogen werden. Der Stab mit den nun geladenen Teilchen wird anschließend durch die Öffnung der Einhausung an die Paul-Falle herangeführt. Normalerweise reicht es aus, den Stab einfach nur in die Nähe der Paul-Falle zu bringen, damit die Bärlappsporen hineingezogen und eingefangen werden. Ansonsten hilft ein leichtes Antippen des Stabes. Dabei ist darauf zu achten, dass nicht zu viele Sporen auf der Paul-Falle landen. Diese Verunreinigungen stören die Messungen und beeinflussen die Form der Coulomb-Kristalle.

# <span id="page-15-1"></span>6.7 Eichkurve

Nehmen Sie mit der klassischen Falle eine Eichkurve auf. Stellen Sie dazu die Spannung und die Frequenz am Frequenzgenerator auf  $U_{ac} = 2000$  V (am Oszilloskop ablesen) und  $f = 150$  Hz. Bringen Sie möglichst wenige Bärlappsporen in die Falle ein und variieren Sie Frequenz und Spannung so, dass sich nur noch ein Teilchen in der Falle befindet. Stellen Sie die Spannung wieder auf  $U_{ac} = 2000$  V und verändern Sie die Frequenz von 100 Hz bis 550 Hz in 50 Hz Schritten. Messen Sie dabei jeweils die Auslenkung ∆z durch Änderung der Gleichspannung U<sup>z</sup> am Netzgerät 1. Vermeiden Sie zu große Auslenkungen, da sich das Potential nahe der Elektroden nicht mehr harmonisch verhält. Es wird empfohlen, die Auslenkung auf 1-2 mm um das Fallenzentrum zu beschränken und dann die für die jeweilige Verschiebung benötigte Spannung zu ermitteln. Außerdem hat es sich als günstig erwiesen, die Messung von hohen zu niedrigen Frequenzen durchzuführen, da die Gefahr des Teilchenverlustes im oberen Frequenzbereich deutlich größer ist. Überprüfen Sie bei jeder Änderung der Frequenz die Spannung  $U_{ac}$  und justieren Sie diese gegebenenfalls nach. Stellen Sie nach der Messung die Eichkurve am PC dar und lassen Sie sich diese vom Betreuer abnehmen, bevor Sie mit der nächsten Aufgabe fortfahren. Beachten Sie, dass es sich bei  $\Omega = 2\pi f$  um die Kreisfrequenz handelt.

#### <span id="page-16-0"></span>6.8 Bestimmung der spezifischen Ladung

Entfernen Sie das Teilchen aus der Falle und bringen Sie analog zu Abschnitt [6.7](#page-15-1) ein neues ein. Messen Sie ein Wertepaar  $\Delta z$  und  $\Delta U_z$  zur Bestimmung der spezifischen Ladung des Teilchens unter Beachtung der Fallenfrequenz. Führen Sie dies für insgesamt fünf verschiedene Teilchen durch.

#### <span id="page-16-1"></span>6.9 Kristalle in der klassischen Falle

Bringen Sie mindestens 7 Teilchen in die Falle ein und untersuchen Sie die sich ausbildende Kristallstruktur. Entfernen Sie nun sukzessive Teilchen und vergleichen Sie die beobachtbaren Strukturen mit den theoretisch vorhergesagten. Notieren Sie sich dazu die Anzahl der Schalen, deren jeweilige Struktur und die Besetzungszahlen. Die Kristalle von 2 bis 7 Teilchen sollen mindestens untersucht werden.

#### <span id="page-16-2"></span>6.10 Störung durch ein externes Signal

Fangen Sie einige Teilchen mit der klassischen Falle. Das Störsignal wird am Computer erzeugt und an den Frequenzgenerator übertragen. Dort soll es als Amplitudenmodulation über das Sinussignal gelegt werden. Wählen Sie dazu im Menü des Frequenzgenerators die Option AM aus. Zusätzlich kann das Signal über die Computerlautsprecher ausgegeben werden. Zur Erzeugung des Störsignals können Sie die Online-Stimmgabel verwenden, die Sie unter <http://www.seventhstring.com/tuningfork/tuningfork.html> finden. Stellen Sie einen Ton ein, dessen Frequenz möglichst nah an der Fallenfrequenz liegt und verändern Sie die Fallenfrequenz so, dass sie sich der Tonfrequenz immer weiter annähert. Notieren Sie Ihre Beobachtungen über das Verhalten der Teilchen in Abhängigkeit des Frequenzunterschiedes zwischen der Frequenz der Falle und der des Tons. Anschließend können Sie versuchen, die Teilchen zu Musik tanzen zu lassen.

# <span id="page-16-3"></span>6.11 Bestimmung der spezifischen Ladung und Ladung mit der linearen Falle

Schalten Sie den Frequenzgenerator und die Netzgeräte aus und tauschen Sie die klassiche gegen die lineare Falle aus. Die Kamera soll dabei auf das Segment 2 gerichtet sein. Bringen Sie daraufhin einige Teilchen in den hinteren Teil der Falle ein. Stellen Sie dazu die Frequenz auf etwa 200 Hz und die Spannung  $U_{\text{ac}}$  auf 4000 V um Teilchen zu fangen. Bei der linearen Falle muss zusätzlich ein Potential entlang der Symmetrieachse angelegt werden, um die Teilchen entlang dieser Achse zu stabilisieren. Diese kann am Netzgerät 2 eingestellt und über die Segmentsteuerung individuell an die einzelnen Segmente angelegt werden. Aktivieren Sie die Segmente 1, 3 und 8, um die Teilchen außerhalb der Experimentierzone zu halten ohne sie zu verlieren. Die Teilchen können im Weiteren durch Schalten der einzelnen Segmente in der Falle verschoben und daraus entfernt werden. Verschieben Sie zu Beginn ein Teilchen in den vorderen Bereich (Segment 2), so dass es gut mit der Kamera zu sehen ist und messen Sie analog zu Abschnitt [6.8](#page-16-0) dessen spezifische Ladung. Bringen Sie mit Hilfe der Segmentsteuerung ein zweites Teilchen in das Segment 2 und messen Sie den Abstand zwischen den beiden Teilchen, wobei die Segmente 1 und 3 aktiviert sein müssen. Entfernen Sie anschließend das erste Teilchen aus der Falle und messen Sie die spezifische Ladung des zweiten Teilchens mit der bekannten Methode. Fahren Sie mit dieser Prozedur fort, bis Sie für 5 Teilchenpaare den Abstand und jeweils die spezifische Ladung beider Teilchen vermessen haben. Beachten Sie, dass Sie in Glg. [2.32](#page-8-0)  $z_0$  der klassischen durch  $r_0$  der linearen Falle ersetzen müssen.

## <span id="page-17-0"></span>6.12 Coulomb-Kristalle in der linearen Falle

Fangen Sie viele Teilchen im hinteren Bereich der Falle ein und benutzen Sie die Segmentsteuerung, um Teilchen in den Sichtbereich der Kamera zu verschieben. Fügen Sie dann nach und nach Teilchen aus Ihrem Reservoir hinzu, bis Sie einen Kristall aus 20 bis 30 Teilchen haben. Fotografieren Sie jeweils die Kristalle und untersuchen Sie die qualitativen Änderungen in der Kristallstruktur.

### <span id="page-17-1"></span>6.13 Vereinfachte Fallengeometrie

Bauen Sie die lineare Paul-Falle aus und setzen Sie stattdessen die vereinfachte Falle ein. Die Kamera muss nur scharfgestellt nicht aber kalibriert werden, da keine Messung vorgenommen werden muss. Sie sollen jedoch ein Foto der eingefangenen Teilchen machen. Das erfordert etwas mehr Geschick als bei der linearen oder der klassischen Paul-Falle. Warum? Probieren Sie für die Büroklammer die folgenden Fallenparameter:  $f = 150$  Hz,  $U_{ac} = 4000$  V. Überlegen Sie, warum es mit dieser Fallengeometrie ebenfalls möglich ist, Teilchen zu stabilisieren. Welche qualitativen Unterschiede gibt es zu den bisher verwendeten Fallen?